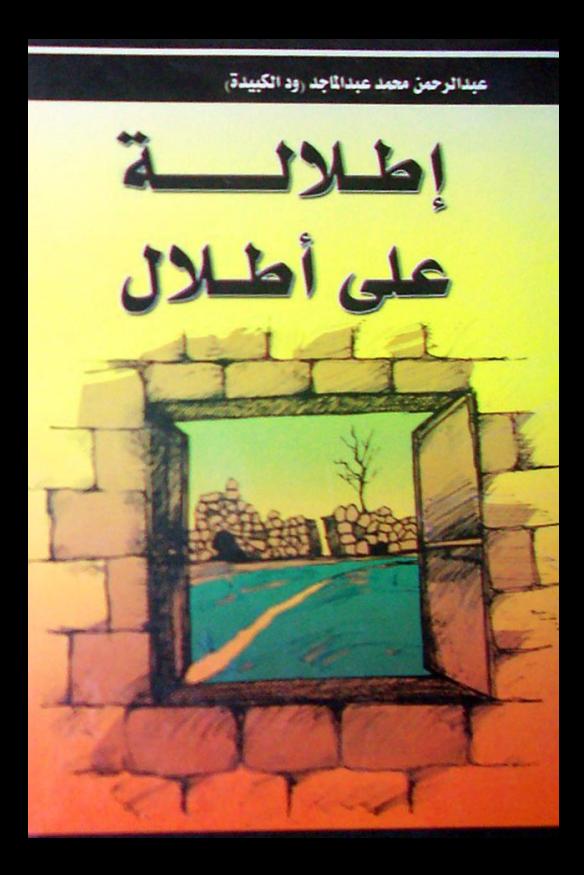

عبد الرحمن محمد عبد الماجد ود الكبيدة

إطلائة

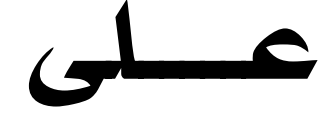

# أطلال

www.wadelkebeida.net

موقع عبد الرحمن (ودالكبيدة)

## (١) وداعاً شريف(١)

شبَّابةَ الشعرِ دعْ عنْكِ المرح قد آدَنا(۲) النبأُ الكوَّودُ فَصـــَبِّريـــنا نُـــبأنـا أنَّ الصبحَ منجــ  $\sum_{i=1}^{n}$ لمساها<sup>(٤)</sup> اللهُ أنباءً تُسواليسسسنا فانْهدَّ من صــــرح المعـــــــالى ركنُهُ وتهلسه لمثّ لبناتُ<sup>(٥)</sup> بساق يسسنا وندغدغَ الجرحُ المُغـَـوِّرُ بعد أنْ قد فارق النغمُ الطروبُ اونارَ شـــادينا ورأيتُ دنــــيانـا تــــزيدُ مصـــــاعبـاً اِنِّ الأســـي يجـــتاحُ ۖ واديـــــــــنا نمضـى فنخر جُ فى بحبوحـــــــةٍ أبداً والدهرُ بسألأرزاء يُسحب يسسنا فحستامَ يسعسمسفَنا الفسسسراقُ إلامَ بِهِ جِسْتَمُ عِنَّا ناعبِينا عجباً لهذا الدهـــر يحـــدو ركــْـبَهَ من وامق <sup>(י)</sup>مشتاق او من غائبِ فينا ألا إنَّ الحياةَ إذا واتـــتــك من دعة فلا تــظُــنَّنَّها طــابتْ رياحيـــــناً فكمْ من حـــبيبِ بات مغـــتـــربــــأ وكــمْ نعَقَتْ مصائبُها ۖ تُــنـــاديــنا

هزَ فهما الدَّهْــــرُ ۚ إِلاَّ ألدُّ متربص يحتالُ في شَطْرَىْ أمانينا <u>مشًى</u> فللأيام فَـَمُّ الغــادة العـ وفى الأنياب منها الماردُ المرينا (٧) كذاكَ الارضُ تحملَ فوقَها وفى الأغوار زلــْزَالٌ يُشَــقّــِ أنكر تُ من هذا الزِ م لمَّا رِ أَيتُ الناسَ بعــدَك حائــــر يـــنا ۑؙٚڎۜۜۜڲ كرُنس الرحصلُ لَيوسَ لكونسكَ أنتَ النسونَ برحيله لُّـــهِــَـفى لَمَنْ وَلَـــى الـهـــنا .<br>طُوبی لِِمــَنْ كرة الخفا<sup>(٨)</sup> ديسنا بدونك بانيأ اءداً ض أَدَّشْ مِيد و ضدٌّك ســ أعينا قٍ ماذا أقولُ وأنتَ فاعــذُر ْ لمثْلُكَ ۚ قد ضاقتْ قوافيــنا ≺رَهُ شب يفُ وداعياً ليس ــلاً يُسَــلِّبِ فإِ نِّي أرى أسدأ إذا ما غابَ أصحابُ النَّهَه بِــِنَا أَنتَ دُمْ للمـــجـــد تــُـمْـ

ود الخبير يوم ٢٤ / ١٩٧٠م

# هوامش (۱) وداعاً شريف

(١) ألفتها وألقيتها في حفل وداع الأخ الشريف جنابو «رحمه الله تعالى» وذلك بمناسبة نقله معلماً لجنوب السودان وكنت وقتها طالباً بالصف الثاني الثانوي بمدرسة بورتسودان الثانوية الحكومية – هي الآن جامعة البحر الأحمر .(٢) آدنا: أعجزنا، ومنها قوله تعالى: {ولا يؤوده حفظهما} - البقرة (٣) منجاب: منزاح وذاهب (٤) لحاها: قَبَّحَها (٥) لبنات: اللبنة هي الحجر أو طوبة البناء (٦) وامق: محب (٧) المينا: الكانب، المخادع (٨) الخنا: فحش الكلام

| موقع عبد الرحمن (ودالكبيدة)|

|موقع عبد الرحمن (ودالكبيدة)|

| موقع عبد الرحمن (ودالكبيدة)|

(٣) من وحي الغربة خمسة اعوام قَتَجْزَع (') بيشْ (٢) لَقَا (٣) قالوا لَمِي َمُوٍ <sup>(٤)</sup> سوَّيتُ زَعَمْ (°) ما اسْكيشْ(٦) باب الرُّوتي<sup>(٧)</sup> بَنَّدْتُو <sup>(٨</sup>) وعَصَدَّتَ<sup>(٩)</sup> جَهِيشُ<sup>(١٠)</sup> لَحِوح(١١) المافي(١٢) بَكَّرْ <sup>(١٣)</sup> مافى<sup>(١٤</sup>) والكَدَمْ(١٥) القبيل(١٦) ما اشتيشْ(١٧) بِقَى لِي الليلة أَعْوَافِي (١٨ وَ الأَعْوَاسُ (١٩) تَخَلِّى سِنانِي (٢٠) ر اقدة دَرِيشْ (٢١) طعمْتَ حَقينٌ(٢٢) جَزَعْ(٢٢) مَنْ نَزْلْ(٢٤) ومِنْ طَالِعْ(٢٥)<br>أَكَلَتَ السَّلْتَة(٢٦) نمتَ مُغَلِّسْ(٢٧) وبَصَارِ ع أنا الغَبَّانْ(^`) َ – سب<br>لَقَال<sup>(۲۹)</sup> سَنَّبْتَ<sup>(۳۰)</sup> شِضَّيَّحْ<sup>(۳۲)</sup><br>بِقِيتْ ضَابِحْ<sup>(۳۲)</sup><br>كَمانْ ضَبْحَانْ<sup>(۳۳)</sup> لا بَتْحَاكَى(٣٠) لا بَهَدرْ (٣٥) دُقَا(٣٦) الصَّيَّحْ(٣٧) أقولْ منْ غُدْوَةْ(٣<sup>٨)</sup> شَنْدى(٣٩) بيَاسْ<sup>(٤٠)</sup> ً وانْتَولَّكَّ (٤١) دجِّى (٤٢) باَلْبَسْبَاسَ (٤٢) نَجِسٌ (٤٤) نَهْجَلْ <sup>(٤٥)</sup> أنا و اَنْتَ

تعز – اليمن : ٢٣ / يونيو / ١٩٨٩م

.<br>| موقع عبد الرحمن (ودالكبيد<u>ة)</u>

### هوامش (من وحى الغربة)

(١) فَتَجزع: ق = سوف، تجزع = تمضى (٢) بيش: بلا فائدة (٣) لقا: إذا (٤) مو : ماذا (٥) زعم: أقول (٦) اسكيش: أدرى أو أعرف (٧) الروتي: الخبز (٨) بندتو: أغلقته (٩) عصدت: صنعت عصيدة (١٠) جهيش: حبوب الذرة (١١) لحوح: نوع من الخبز الْيِمني يشبه لحوح الأحباش ورفَائق الكسرة السودانية (١٢) المافي: جهاز لصنع اللحوح (١٣) بَكَرٍ : أُصبح (١٤) مافي: غير موجود (١٥) الكدم: نوع من الخبز اليمني الجاف (١٦) القبيل: قبل فترة (١٧) ما اشتيش: لا أشتهيه (١٨) أعوافي:غدائي (١٩) الأعواس: خبز يمني جاف (٢٠) سناني: أسناني (٢١) دريش: الذرة المجروشة أي ليست في شكل دقيق مطحون (٢٢) حقين: اللبن الماضر أي الحامض (٢٣) جزع: أخرجت السوائل (٢٤) نزل: إسهالُ الفسحة (٢٥) طالع: فيَّ وطراش (٢٦) السلتة: اَلْحَلبة تصنع في شكل إدام للخبز (٢٧) مغلس: ساهراً طوال الليل (٢٨) الغبان: العطشان (٢٩) لقا: إذا (٣٠) سنبت: قمت واستويت على رجلي (٣١) شضيح: سوف أسقط على الأرض (٣٢) صَابِح: كئيب (٣٣) صَبِحان: هزيل الجِسم (٣٤) بِتحاكي: أتحدث (٣٥) بِهِدر: أَصْحِ بِالْكِلَامِ والهذر (٣٦) دقا: أمام (٣٧) الصيح: الذي يصيح ويسب (٣٨) غدوة: غداً (٣٩) شندي: سوف أعطى (٤٠) بياس: فلوس وهي تحريف من الكلمة الإنجليزية «فَرش piastre" (٤١) انتولك: أحضر أو آخذ لك (٤٢) دجي: دجاجة (٤٣) البسباس: الفلفل الأحمر أَى الشَّطة (٤٤) نجس: نجلس (٤٥) نهجل: الهجلة هي الأهازيج التي يترنم بها المزار ع عندما يعمل في حصاد الذرة ، وهي مثل الترنيمات التي في الأقوس أدناه "هي بالله باليوم ...... ودانا دانا" (٤٦) شل: خذ (٤٧) وجيمك: الوجيم هو محصول حصاد الذرة (٤٨) دقًا: أمام (٤٩) قاصروا: أقطعوا (٥٠) و (٥١) وجع وصرم: قطع وحصد الوجيع أي الزرع، ومنَّها قوله تعالى: { إِذْ أَقْسَمُوا لِيصْرِمَنَّهَا مَصْبَحِينَ } – القلم ١٧ (٥٢) وإذانا دانا: ترنمات في الغناء اليمني (٥٣) زعم ؟: هل تقول ؟ (٥٤) عادو: لم يزل (٥٥) هلّ: حضر وقدم (٥٦) هلوش: حضر وقدم وأتى ووجد (٥٧) مدى: تحركي وتمددي (٥٨) قبل: للأمام (٥٩) أجزعي: أذهبي وامضى (٦٠) خينة: كأنك (٦١) بالبلوش: بلا ثمن (٦٢) دب: أسرع (٦٣) فيسع: بسرعة (٢٤) الوزف: سمك الصير الصغير يصنع أدام للخبز (٦٥) القات: نوع النبات المنشط يؤكل في اليمن (٦٦) مرة: بشدة (٦٧) الكسبي: طفل الماعز وصغيرها. ملحوظة: هذه القصيدة ألفت بلهجة اليمن العامية وبالأخص لهجة أهل تعز ، وكان ذلك في عام ١٩٨٩م

وأنا اختتم اغترابي كمعلم معار باليمن الشمالي (لم تتم الوحدة بين شطر ي اليمن آنذاك).

|موقع عبد الرحمن (ودالكبيدة)|

موقع عبد الرحمن (ودالكبيدة)

موقع عبد الرحمن (ودالكبيدة)

|موقع عبد الرحمن (ودالكبيدة)|

|موقع عبد الرحمن (ودالكبيدة)|

|موقع عبد الرحمن (ودالكبيدة)|

|موقع عبد الرحمن (ودالكبيدة)|

| موقع عبد الرحمن (ودالكبيدة)|

| موقع عبد الرحمن (ودالكبيدة)<br>|

الخرطوم - السلمة: ٢٤ / ٩ / ٢٠١٠م

|موقع عبد الرحمن (ودالكبيدة)|

في سفينة تجر ي بهم في موجة الإصرار و اِنَّه لمعارٌ عارٌ عِلى الأحرار أنْ يُــعَاروا ساعةً للإنسف حَىأَضَ لكي يتِمَ بعدَها انسقــضاضُ منَ الذّى للموُبــقــاتِ يَحْـــــتَــسِ وَليسَ يَــسْتَــَـــِ<br>ســـيَّـــانَ عــــــَــْ الَسَّـــوادُ واَلبَــــِــياضْ لأنَّــــه سَلــــــــيلُ جَـ منَ الـــتــَـتــــار هادمـى بغدادَ ، والمُغَـــول ٍ سَــيَّــانَ عــنَّــدَهُ الَّـمَّــضورُ والــذَّهــولْ فَإِنَّــــه يقول : أليسَ لِ<sub>ّي</sub> ملْــکُـ رِّ<br>لونَ فَسيَكُسمُ الأَشْسَواقُ ـنْ عــذابــكمْ مَــا لا وقَــدْ ركَــضْــتُ نَــ وكه برجلى ومقصلي بَخَـــنْـِـلّـــى ، والجـــمـــالِ والـــعَـــناقِ

موقع عبد الرحمن (ودالكبيدة)

لـــكـــنَّهُ مهما تَـــجاسَــــرَ واحْـــتَـــمَــــى طَبَّ السَّـحابْ والعَــمَـــي النجم باق في السَّــمَا<br>لا شيَّ يَــمْــنَــعُـــهُ التلألُـــوَ في السفسيافسي والحُسفُسولٌ فالنجم يلتحــَمُ بِآخَــرُ وذاكَ فى شِـيـابِ العِّــزِ والمَــفَــاخِــرْ<br>وآخَــٍرٌ يَــفُــٍودُنَــحْــوَ آخَــرْ يسوشُــحُ الشّـــهِــيدَ بالإكْــلــيل والـــزَواخـــرْ لْـتَـرتـَـســمَ عَــلَــى ضَــفَـافَ الْــنــيــلْ لسوحسة الإبَساءُ والمُه تَسافٍ بالطَّــبُــولِ<br>فَــأ<sub>بِــ</sub>تَــزُلُ مَخاذِيَ التاريخ لنَ نَـــزولَ لا لنَ نَـــزول وبَ ـذٍ نَ ضَـــحْــوةِ ولَــدْــلْ يزولَ خُــــسْـــنَـــئيلٌ

موقع عبد الرحمن (ودالكبيدة)

السلمة – الخرطوم ٢٥ يناير ٢٠١١م

|موقع عبد الرحمن (ودالكبيدة)|

|موقع عبد الرحمن (ودالكبيدة)|

الخرطوم – السلمة ١٧ فبراير ٢٠١١م.

# ( ٩) مرثية في الشيخ دفع الله الصائم ديمه

وأدنا بيفسقدك وجسد لبيس بينيصيسر ف حتى غدا ركب الغوابة نحو الخبر ينعطف وجعلتـه نـغمــاً على كل المحافـل بُعْـز ف ولكم عهدتك بالضبوف وذي الأسى تتلطف فعل دهير أنيت فيهه مخيير ومصيرف والأعوز ون وكلسهم لجسنابكم يتلهف من كل ماحقة ، تخثر نبيعها وتجسفف ر حل الذي ببنـائهـا يُعْرَف بـهـا وتَـعَرَّف باتت بدونك عوز هسالا يكشيسف بضباء إحسان لديكم قدر ه لا يوصف ووابل الدمعية البغزيسيرة تسسيزرف وبجبوهي الأسبرار أنيت الأعبرف جمع المقــامات التي لسو اه قـط لا تُكْشَـف به المعايب عن قسوم لهـا اقتتر فسوا لمه المحساميد في قوم بيه ائتشليف وا وأنهار بها للزائر الرشفات والغرف خلفاً لـه بيد عبي البطير بق وبشيد ف غفر ان قولك : " يا عياداً أسر فسوا " و الآل و الأصحـاب و الحـز ب الذي يـقـفــو

الحسينزن أقبل إذ وليبت والبدنيف أنت الذي بالنصح و الار شاد لنت عر بكةَ كم قيمت بالتهسطيل ليلك كلسه كم شسدت بسيتياً للعسبيادة والستقبي دانت لك الأوقات تفحل في لحاظ يا من لديك ركائب الأيتام حط ر حــالهـا يبا أيبهسنا الغبوث المتغنيث لقومسية مسن للمستسلجد يا أحيتي يتعدمنا من للخـــــــــلاوي والتــكـــايـا إنــمــــا تبكى المسسايد والديار المسرجة تبكي الز وابيا وكل حيلقيسات المديح لله در ك من فقسيله عبايد متنفسيك لله درك من ولي كسامِسل ومُكَمِّسَسل ريساه دونسك دفسع الله مسن دفَسيعستُ ر باه دونك صبائم ديميه من داميت فساسْق الضريح الذي أواه مىن غدق حمسداً لمولانا بأحمدَ إبسنسه لاهـم هـا ود الكبيــدة يرتـجــــــــى ثم الصحائة على النبي محمد

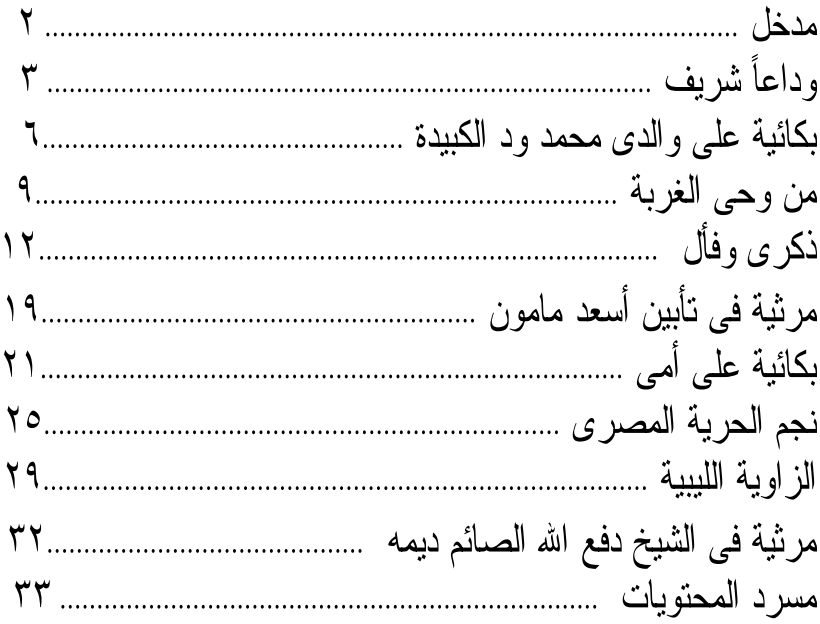

مولفات عبد الرحمن محمد عبد الماجد رود الكبيدة):

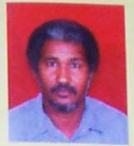

أولاً، الدراسات ودواوين الشعر، [-الأعلام عند الصوفية (دراسة ١٢/٢علام). 2- إعجاز القرءان العزيز للغة الإرجليز (دراسة لـ2 القرءان الكريم واللغة). 3 - وسطية الاسلام في التصوف (دراسة في الاسلام والتصوف). 4- أثر التصوف لِلَّا تَكوينَ السُّخصيةَ السودانيةَ (دراسة لِلَّا التصوف والجِنِّمع) . 5- النظم الفريد ثج علم التوحيد (قصيدة ثج التوحيد مع شرحها).

6- ابقاع على إيقاع (ديوان شعر). 7- التصوف فكراوعملا (دراسة في مفاهيم ومراسم التصوف) 8- الدر المنظوم ثلا مدح النبي س سبب رسم والقوم (ديوان شعر) . 9 - استعن بالله وأعن أخاك (در اسة في الحديث النبوي). 10 - وهذا الكتاب " إطلالة على أطلال " (ديوان شعر).

### ثانيا، التحقيقات والشروحات،

### ثالثًا؛ مؤلفات باللغة الأرْجليز بـة؛

- . Spiritual Tour in the Sufi Method -1
- .A View on George Orwell's (Nineteen Eighty-Four) -2

#### رابعا، نحت الطبع،

1- قطب الشريعة والحقيقة الشيخ دفع الله الصائم ديمه (تراجم وسير). 2- منهل الخواص من سورة الإخلاص (دراسة في القرءان الكريم).